# MATLAB EXPO 2017 What's New in MATLAB and Simulink R2017a R2016b

© 2015 The MathWorks, Inc.**1**

François Guérin and Daniel Martins, MathWorks

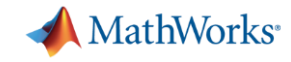

## **Application Breadth**

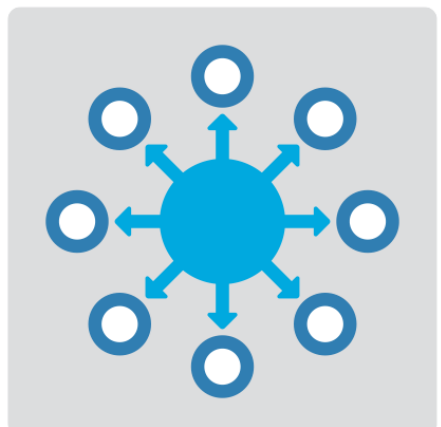

**Products for the work you do**

**Workflow Depth**

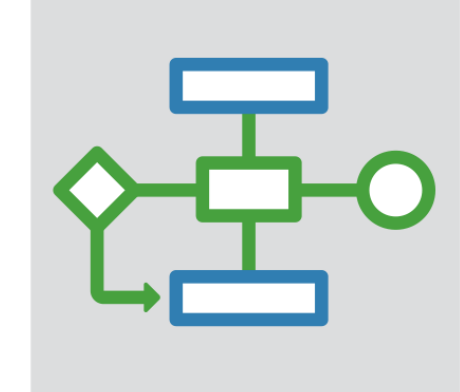

## **Platform Productivity**

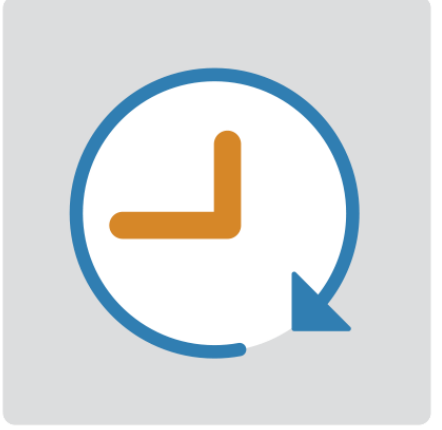

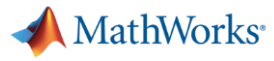

**R2017a** 

### **Machine Learning**

#### **"Learn" information directly from data without assuming a predetermined equation as a model**

- **Regression Learner app** 
	- Choose from multiple algorithms
	- Train and validate multiple models
	- Assess model performance, compare results, and choose the best model
- **Code generation** 
	- Generate C code for predictive models that can be deployed directly to hardware devices

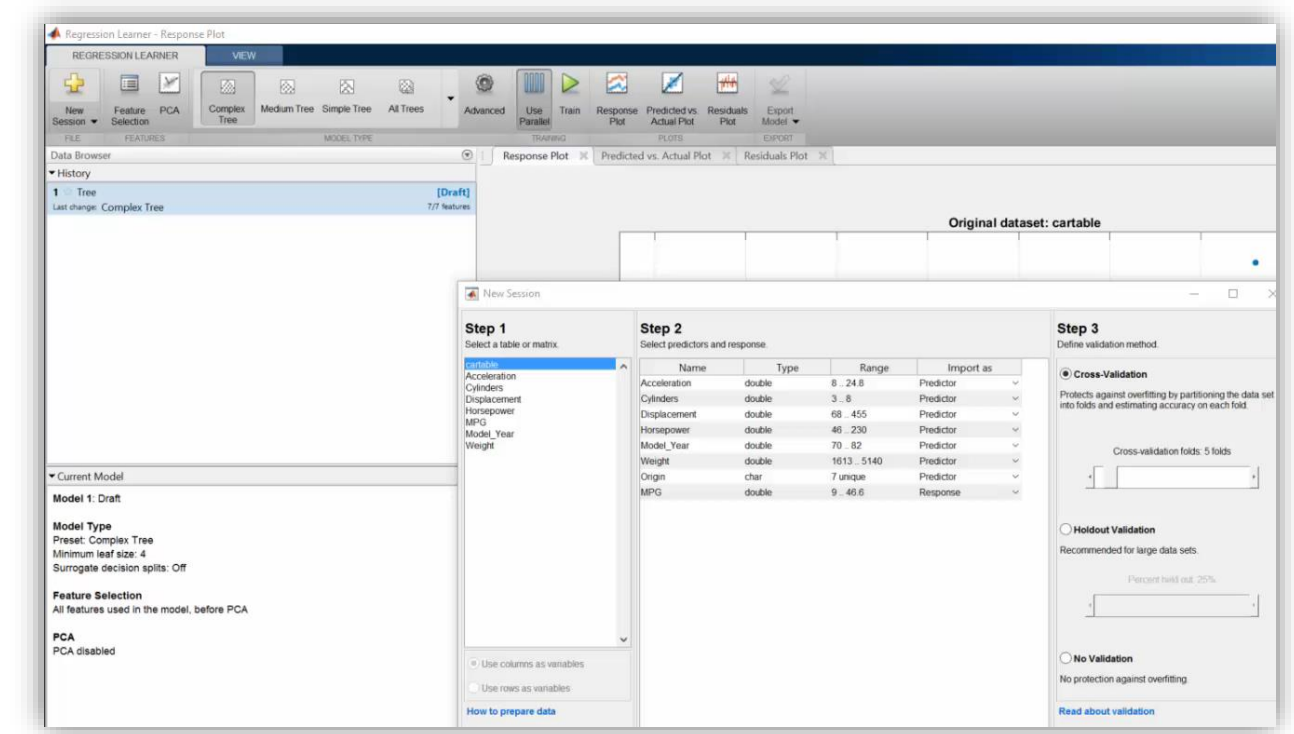

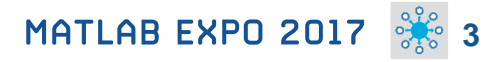

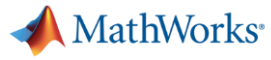

### **Deep Learning**

### **R2016b R2017a**

#### **Apply deep learning to computer vision problems**

- **Configure and train models using** object detection algorithms *(R-CNN, Fast R-CNN, Faster R-CNN)*  $\mathsf{L}$ **Tech talks**
- **Leverage pretrained models for transfer learning** *(AlexNet, VGG-16, VGG-19)* **veision dansier learring eur**
- **Import models from Caffet**
- **Train networks using multiple GPUs** *(including on Amazon EC2)*

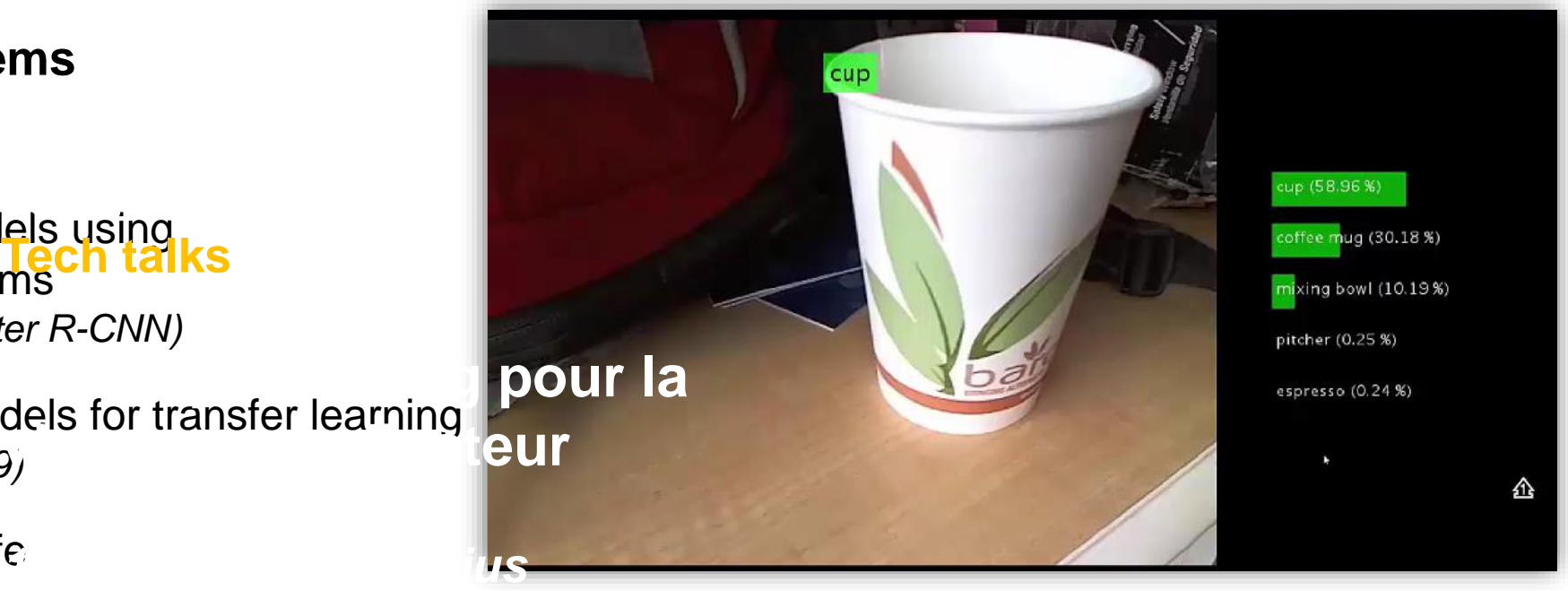

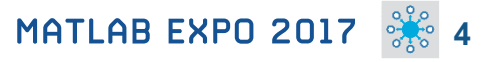

**MathWorks** 

**R2017d** 

### **Autonomous Driving Systems**

**Design, simulate, and test ADAS and autonomous driving systems**

- **Algorithm development** 
	- Sensor Fusion
	- **Computer Vision**
	- Deep learning
- **Visualization tools**
- **Testing and verification** 
	- Ground Truth Labeling App
	- Traffic scenario generation

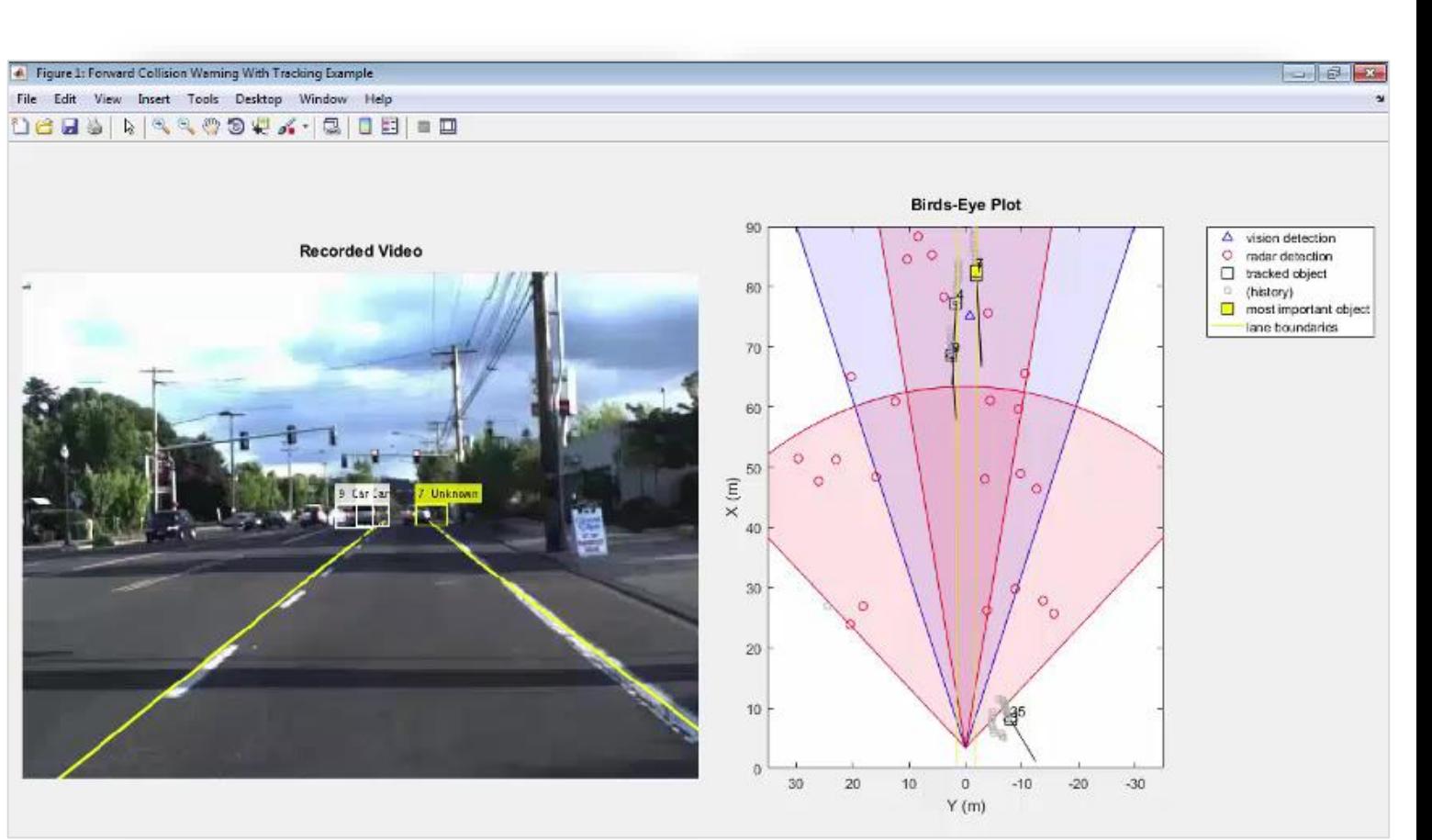

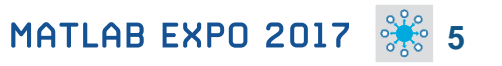

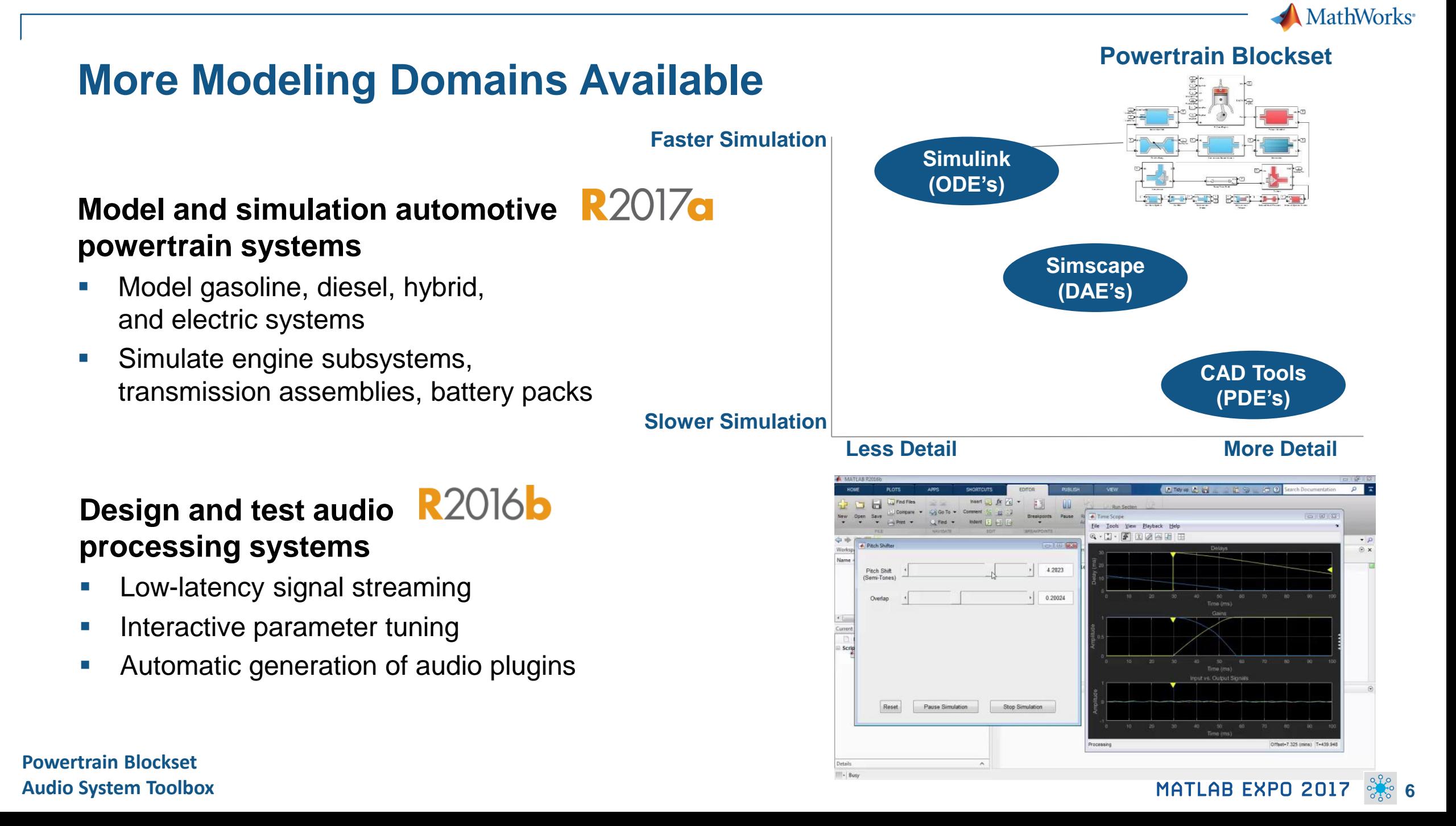

**MathWorks** 

### **Gas Domain and Block Library**

 $\checkmark$ 

#### **Model gas systems with various levels of idealization**

- **Pheumatic actuation**
- Gas transport in pipe networks
- **Gas turbines for power generation**
- **Air cooling of thermal components**
- **Perfect gas, semiperfect gas, or real gas**

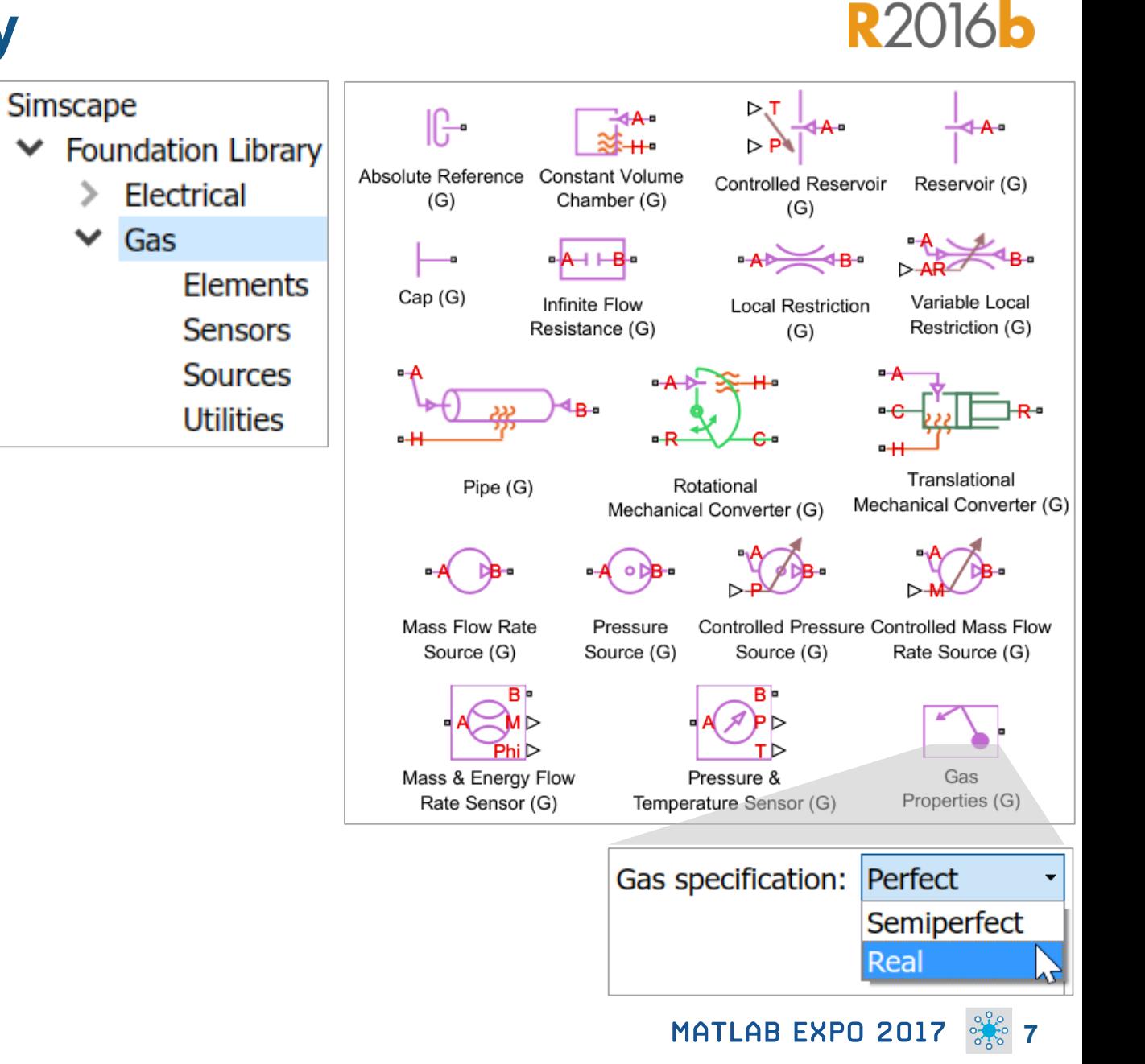

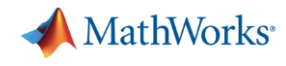

### **Support for the Latest Wireless Standards**

#### **Generate IEEE 802.11ad compliant waveforms and simulate 3GPP 5G radio technologies**

- IEEE 802.11ad is a new Wi-Fi standard intended for high data rate short range communication
	- e.g., streaming video between a phone and a TV

A new 5G library is available to explore the behavior and performance of new proposed 5G radio technologies

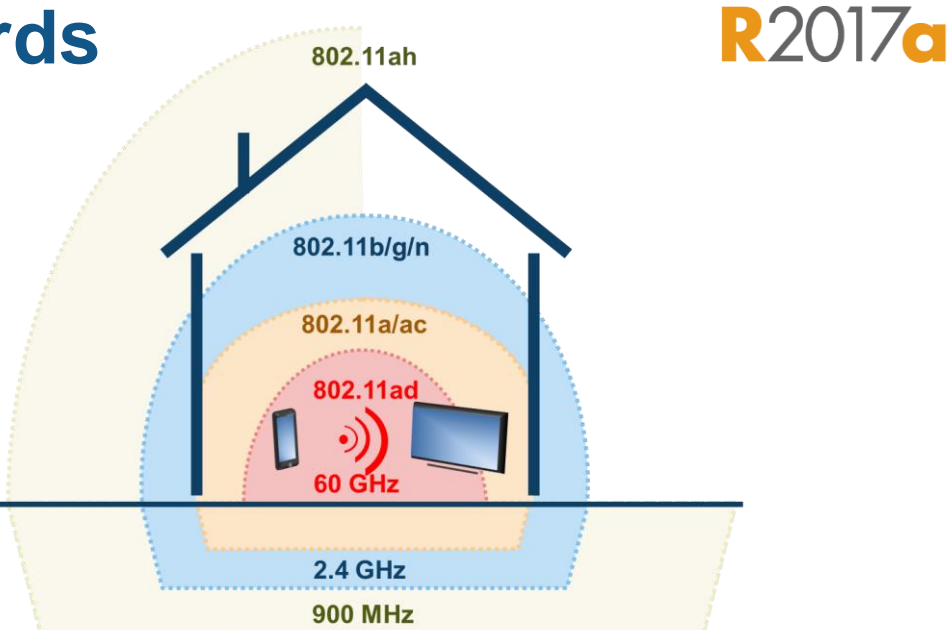

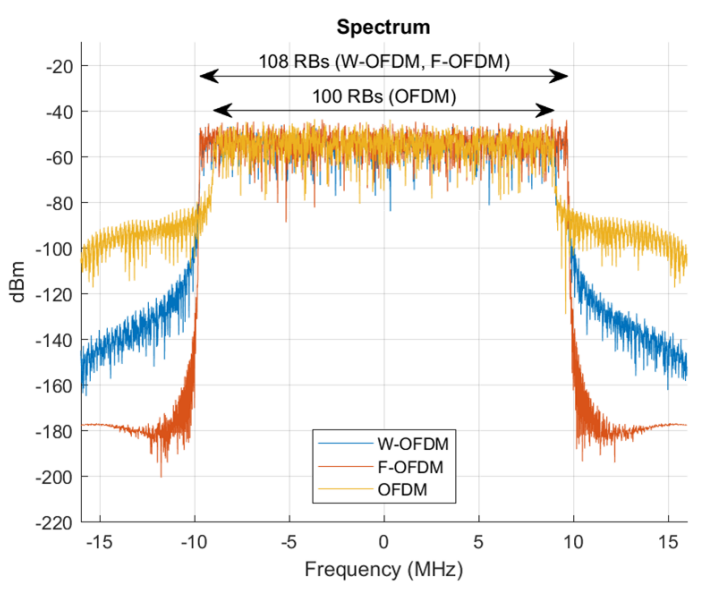

**WLAN System Toolbox LTE System Toolbox**

MATLAB EXPO 2017 **8**

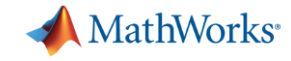

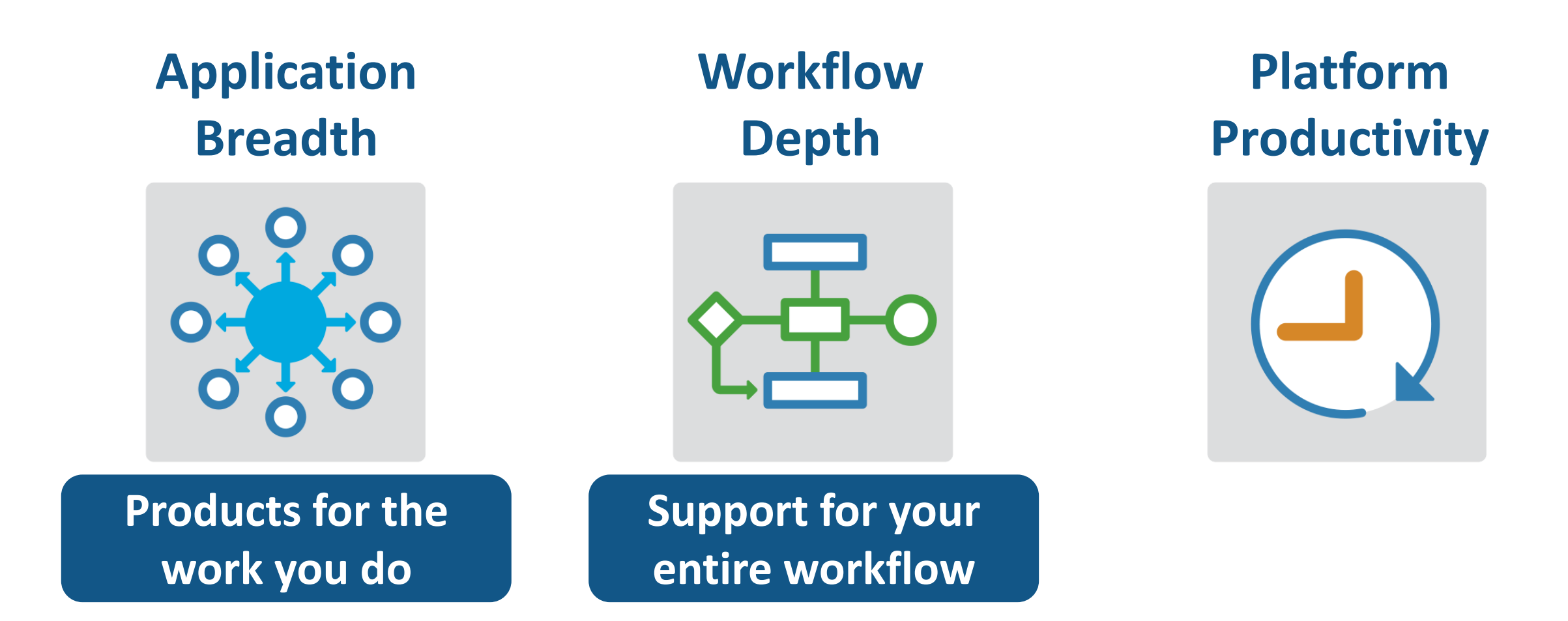

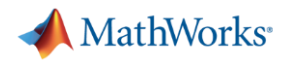

### **Integrate MATLAB Analytics into Enterprise Applications**

**R2016c** 

#### **Deploy MATLAB algorithms without recoding or creating custom infrastructure**

- **Develop clients for MATLAB** Production Server in any programming language that supports HTTP using RESTful API and JSON
- Configure and manage multiple  $\sqrt{201/6}$ server instances using a web-based interface

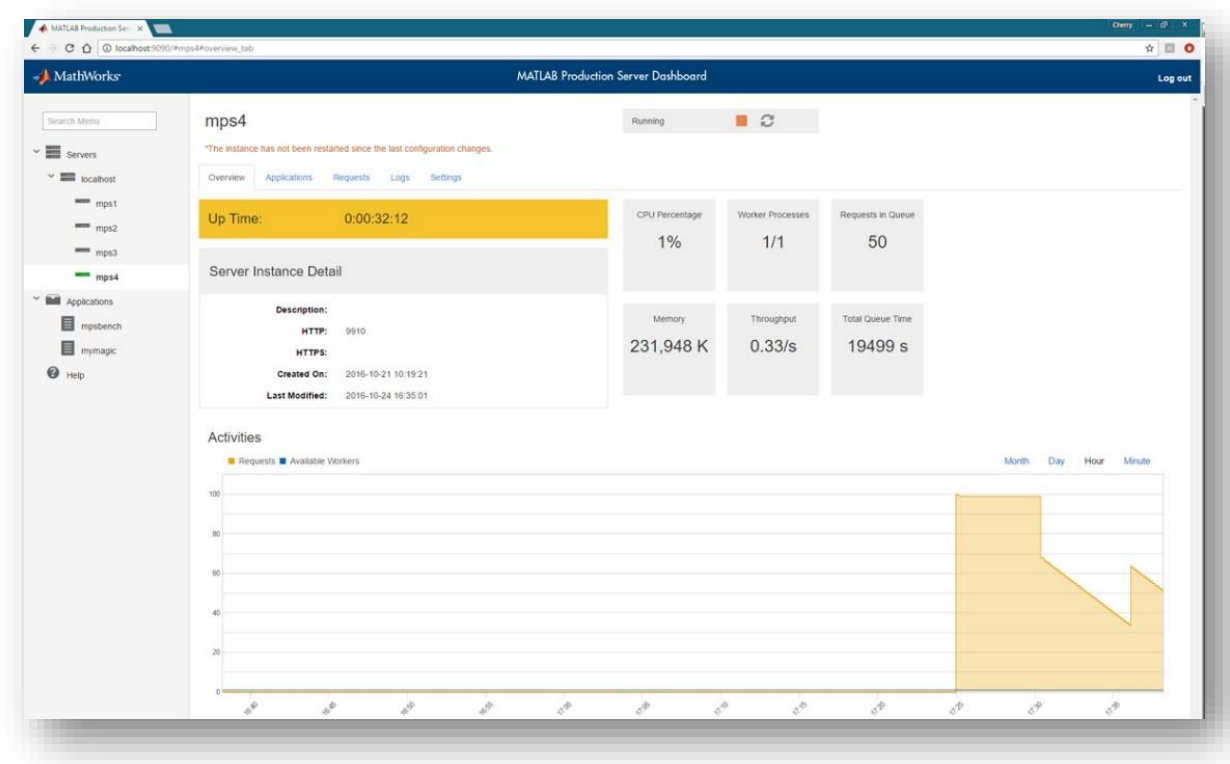

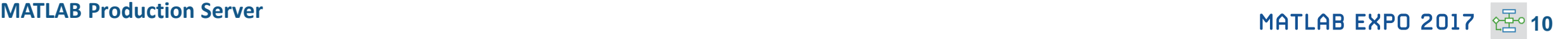

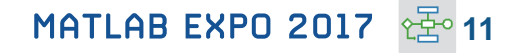

### **Connecting MATLAB Analytics to IoT Systems**

#### **Develop analytics and deploy IoT systems**

- **Quickly collect and analyze IoT data** with ThingSpeak and MATLAB
- **Develop analytics algorithms** using MATLAB and toolboxes
- Deploy on smart devices using code generation and embedded target support
- **Deploy at scale on cloud using ThingSpeak** and MATLAB Production Server

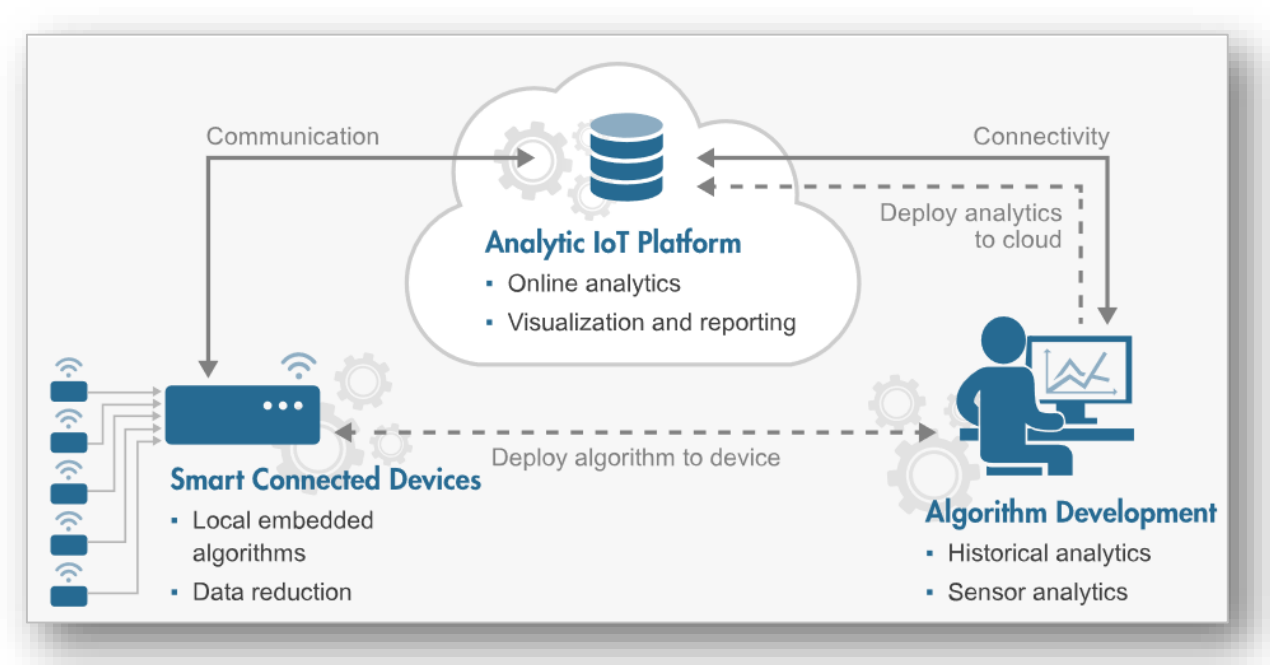

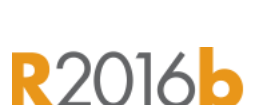

**MathWorks** 

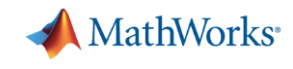

**R2016b** 

### **New Hardware Support**

#### **Run Simulink models on low-cost hardware devices**

- **Run Simulink models on Raspberry Pi 3 and** Google Nexus devices
- **Adds to existing hardware support, including** LEGO, Arduino, iPhone, and Android devices

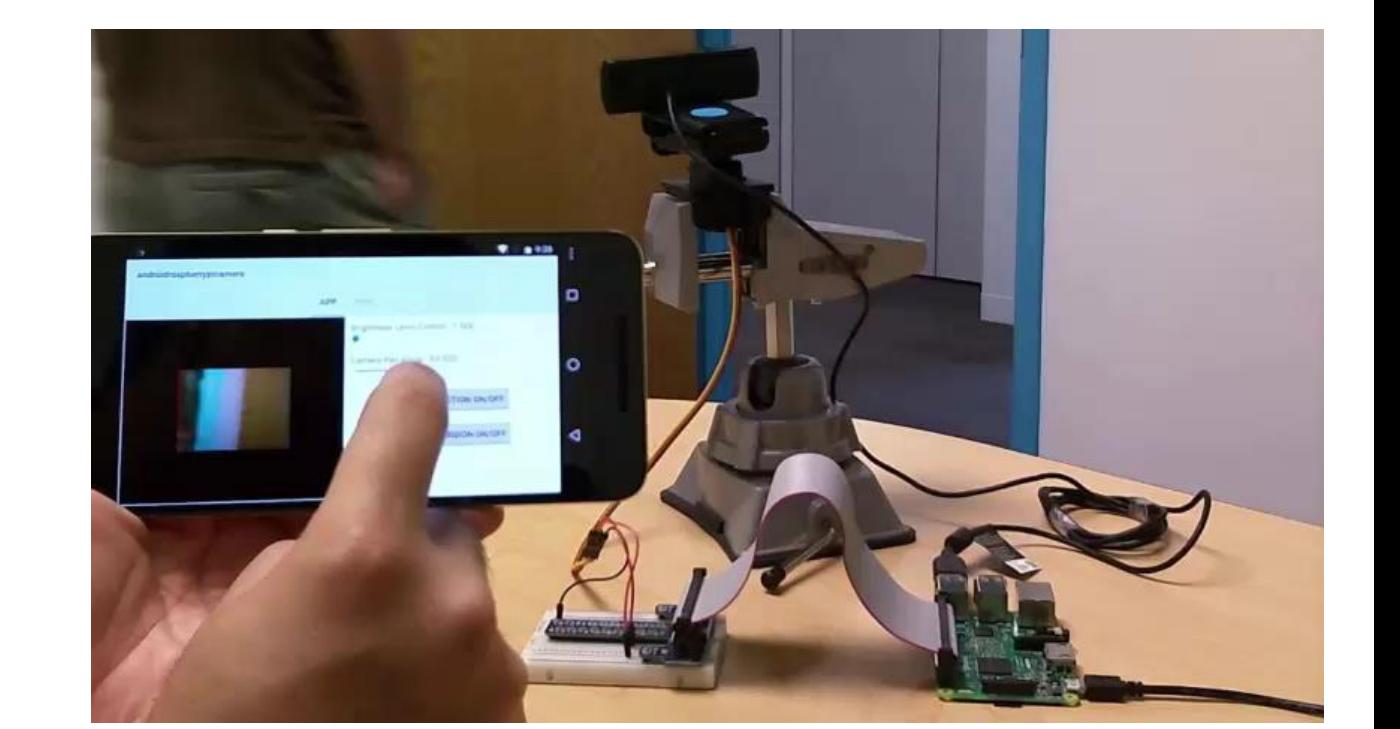

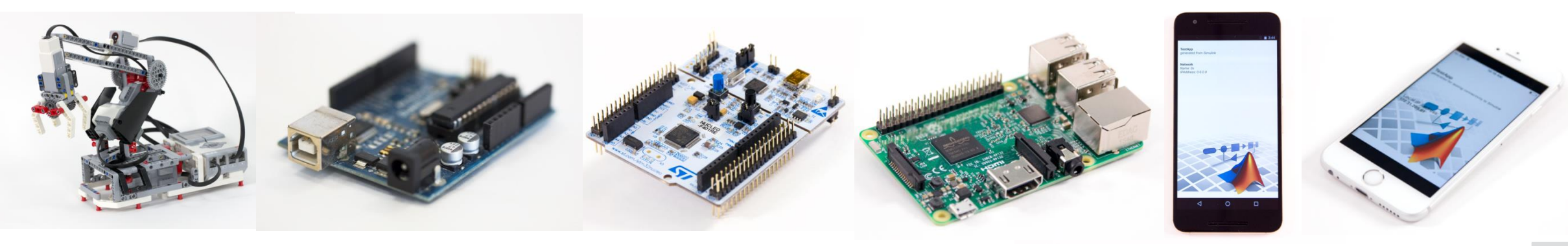

**MathWorks** 

**R2017a** 

### **More Connections to 3rd Party Tools**

#### **Connect your models to Onshape and DOORS Next Generation**

- Convert an Onshape CAD assembly into a Simscape Multibody model
- **Link and trace model elements to** requirements in DOORS Next Generation

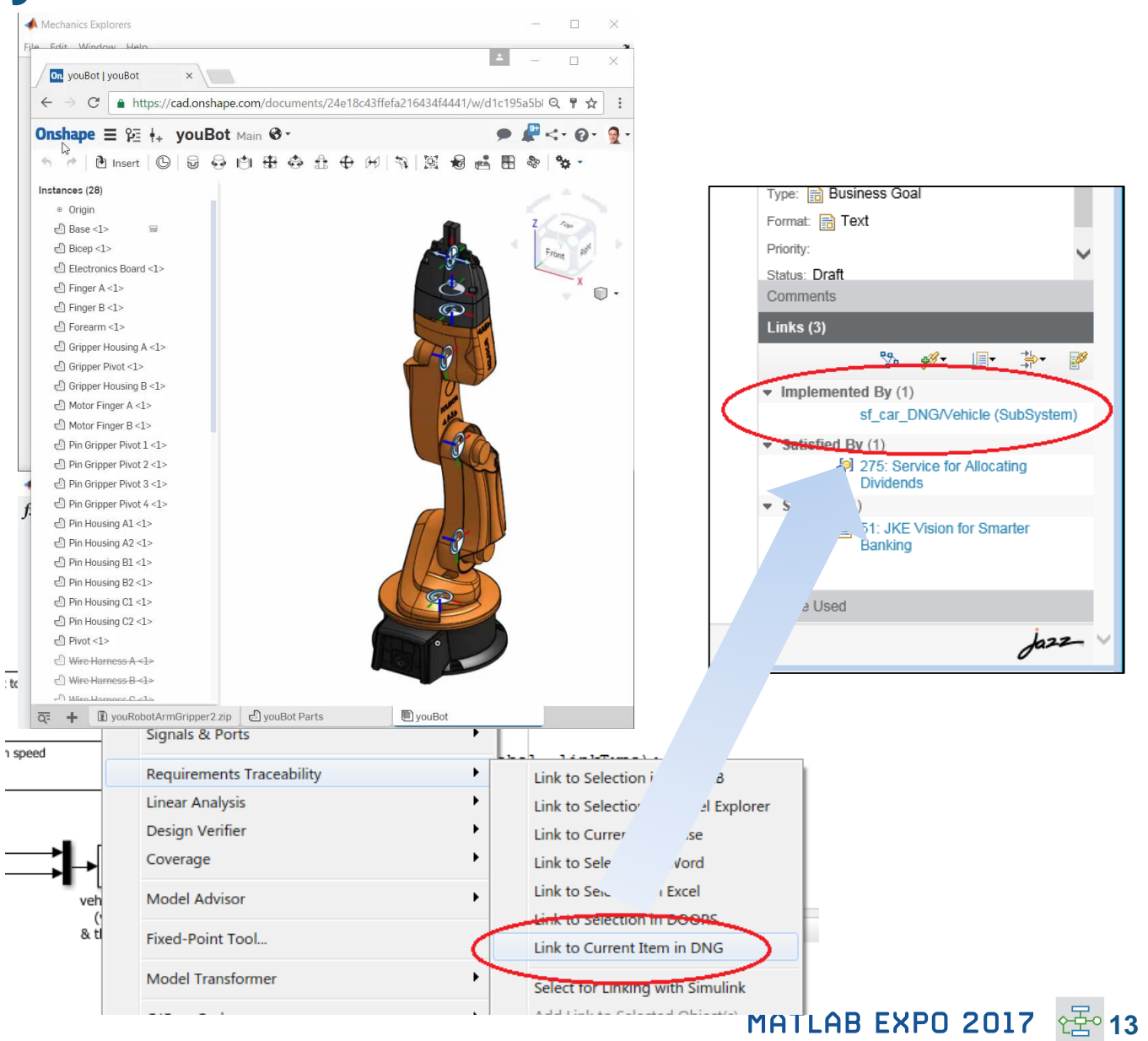

#### **Simscape Multibody Simulink Verification and Validation**

### **Complying with Safety-Critical Standards**

**Detect and fix standards compliance issues at design time with edit-time checking**

- **Quickly address compliance and** modeling standards issues before running the model
- **For example, check for prohibited blocks or** block names
- **Expecially useful for applications that require** compliance to standards such as DO-178, ISO 26262, IEC 62304…

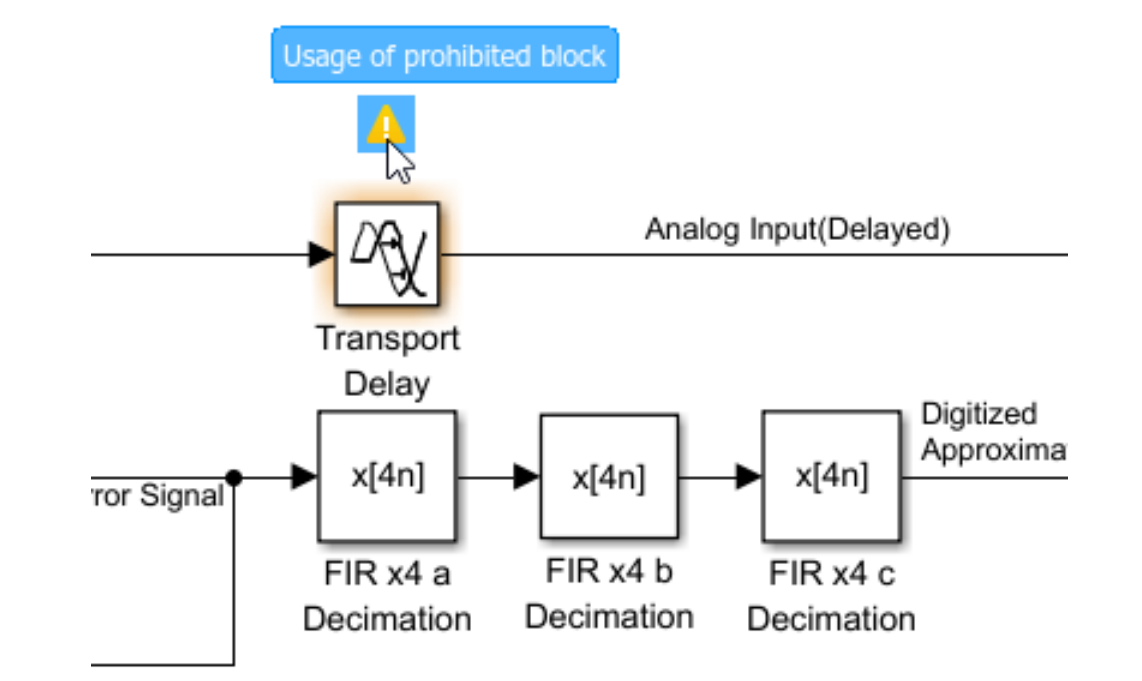

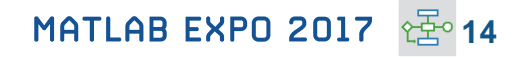

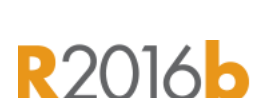

**MathWorks** 

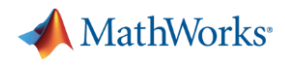

**R2017a** 

### **Efficient Code Generation**

#### **Improve code quality with clone detection and dynamic memory allocation**

- **Refactor repeating library patterns and** subsystem clones
	- Reduces redundancy
	- Improves reusability
- Generate C code that uses dynamic memory allocation from MATLAB Function blocks
	- Allocate memory as needed at runtime

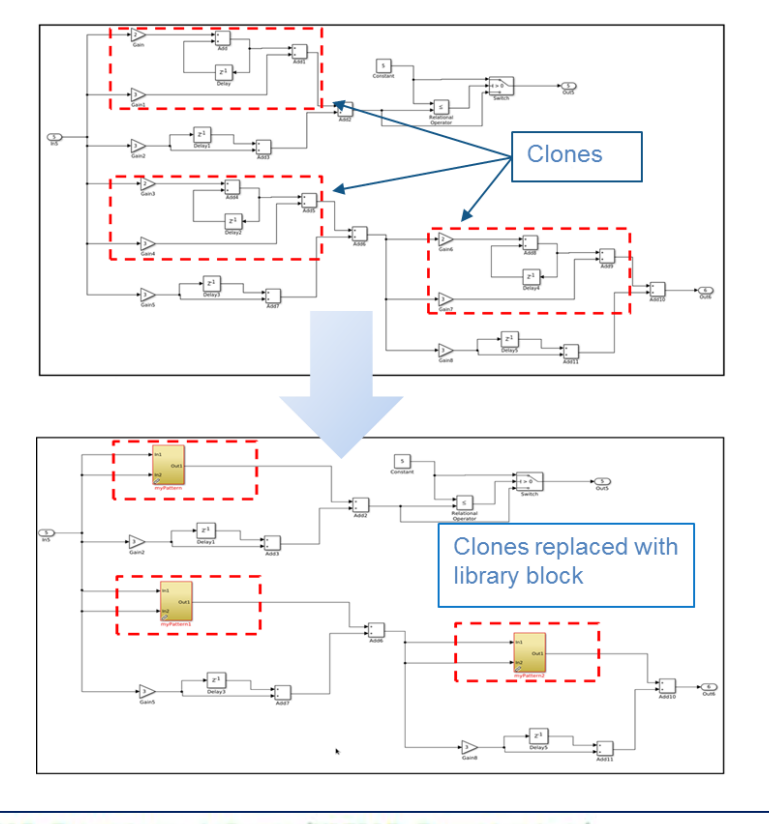

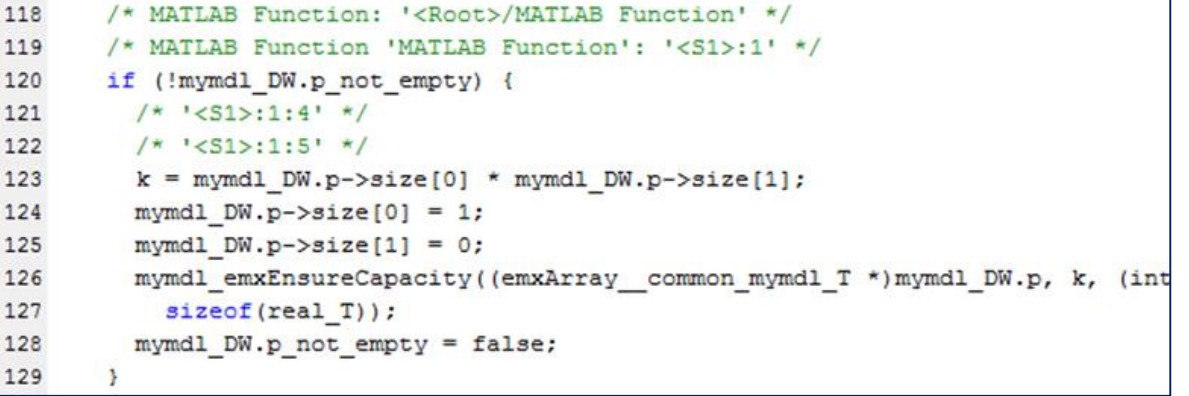

#### MATLAB EXPO 2017 **16**

### **Floating Point HDL Code Generation**

#### **Generate HDL code directly from singleprecision floating point Simulink models**

- No need to manually convert from floating point to fixed point
- **Mix integer, fixed-point, and floating point** operations to balance numerical accuracy versus hardware resource usage

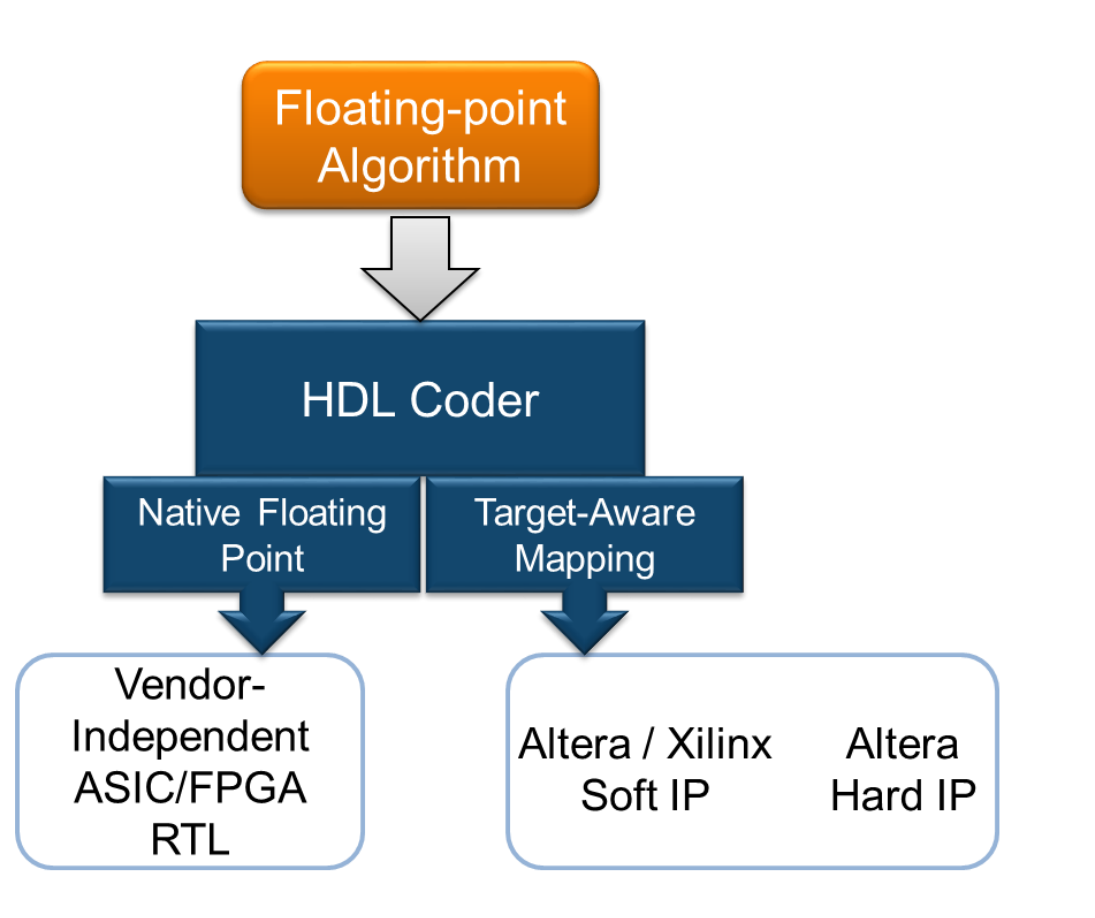

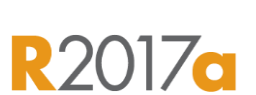

**MathWorks** 

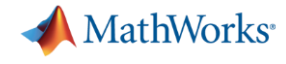

### **Code Verification**

#### **Detect and prove the absence of run-time errors in your source code using static analysis**

- **If Identify CERT C violations using defect** checkers and coding rules
- **Detect security vulnerabilities highlighted by** the CERT C standard
- **Addresses growing concern over software** security with the rise in system connectivity

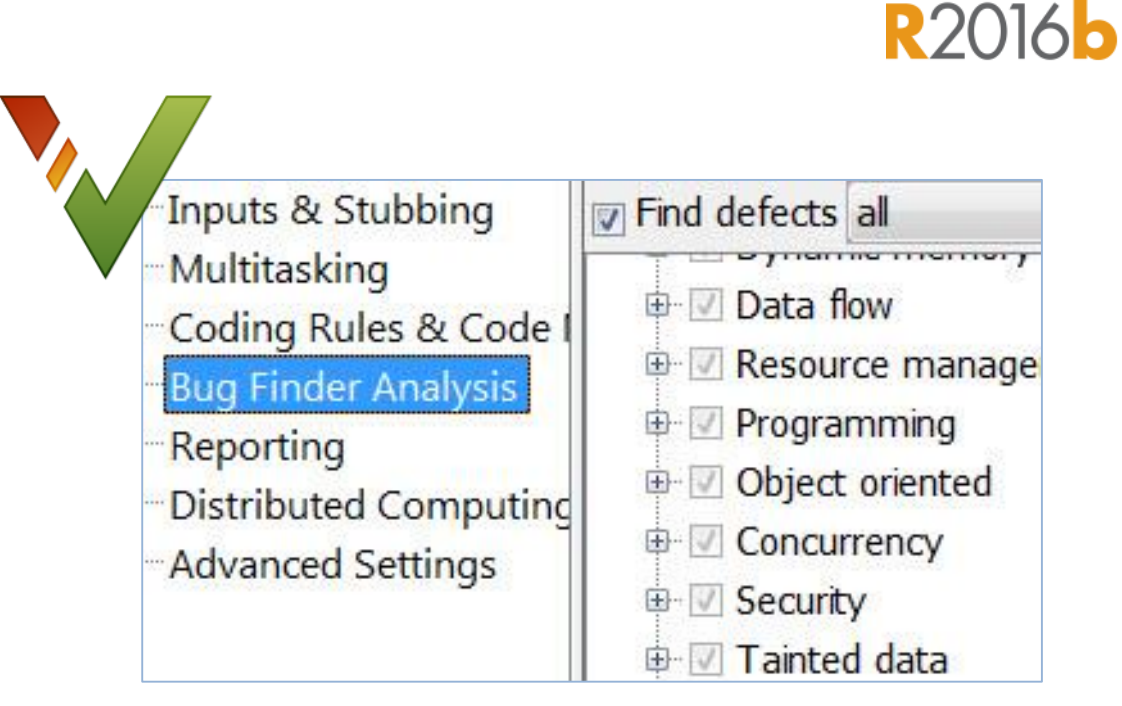

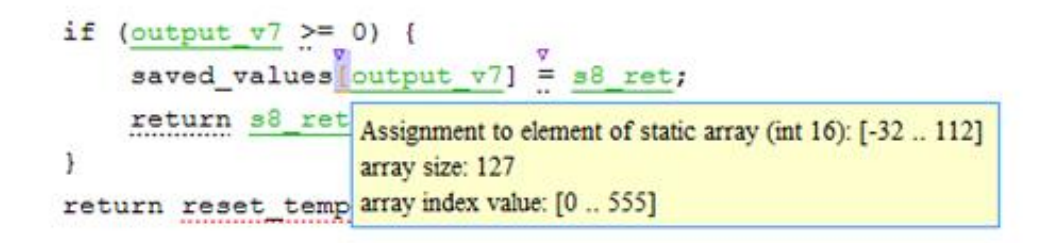

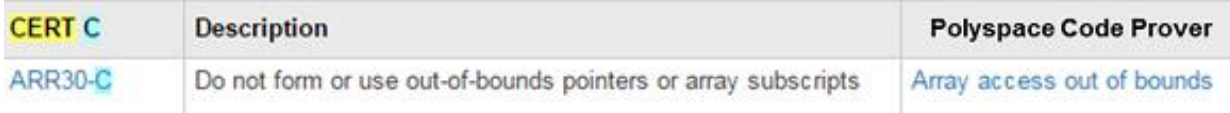

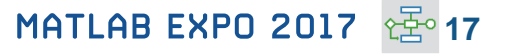

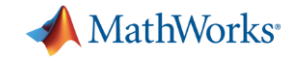

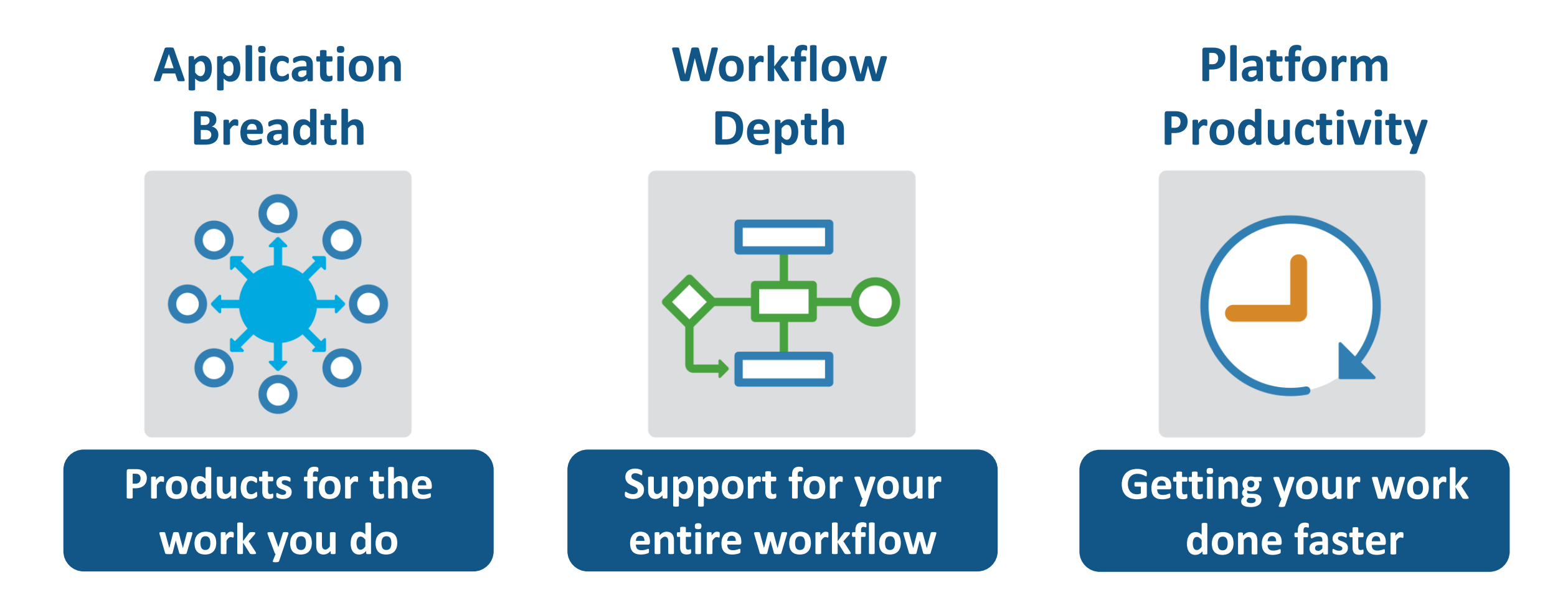

### **Change the Way You Work in MATLAB**

#### **See results together with your MATLAB code in the Live Editor** *(introduced in R2016a)*

- Add equations, images, hyperlinks, and formatted text
- **Present, share, and collaborate using** interactive documents
- **Interactive figure updates** 
	- Pan , zoom, and rotate axes
	- Interactive plot customization, with MATLAB code generation to automate work
- **Interactive equation editor**

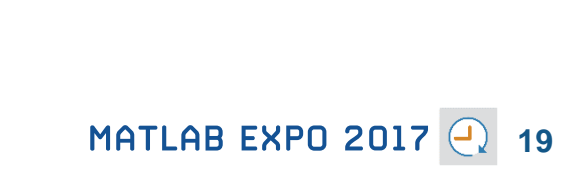

Live Editor - C:\Demos\16a\_Demos\live\_editor\_scripts\Sunrise\_Sunset.mlx 区局 日ののこ **LIVE EDITOR VIEW**  $\Sigma$  Equation  $\overline{\Omega}$  Find Files <u>B *I* U</u> M AaBbCc AaBbCc  $\mathscr{Q}$  Hyperlink  $%$   $*$ Sectio Run 国朝阳 Normal Headin **Break**  $\Box$  Image All -Section  $\blacktriangledown$ FORMAT **FILE NAVIGATE INSER TEXT STYLE RUN** Sunrise\_Sunset.mlx  $\times$  + 冒围 For this example, we will use Boston as our location. We can see how the solar time correction changes over the course of a year.  $longCorr = 15.7600$ solarCorr =  $1x365$  double  $long = -71.06;$  $12.0548$   $11.6103$   $11.1706$   $10.7361 \cdots$  $lat = 42.36;$ **Solar Time Correction**  $UTCoff = -5;$  $longCorr = 4*(long - 15*UTCoff)$ 30 days =  $1:365$ ; 25  $B = 360*(days - 81)/365;$  $\begin{array}{c}\n\stackrel{\text{def}}{=} 20 \\
\stackrel{\text{def}}{=} 15\n\end{array}$ EoTCorr =  $9.87$ \*sind(2\*B) -  $7.53$ \*cosd(B) -  $1.5$ \*sind(B); solarCorr = longCorr + EoTCorr  $c$ lf plot(days, solarCorr) axis([1 365 0 35]) title('Solar Time Correction') 100 150 200 250 300 350 xlabel('Day of Year') 50 Day of Year ylabel('Minutes')

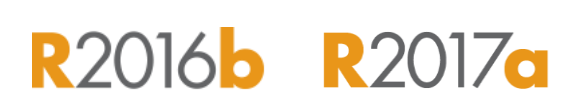

**MathWorks** 

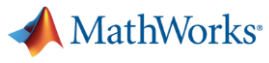

**R2016<sup>b</sup>** R2017a

### **App Designer**

#### **Environment for building MATLAB apps** *(introduced in R2016a)*

- Full set of standard user interface components, as well as gauges, knobs, switches, and lamps
- Rich design environment for laying out apps
- **-** Object-based code format for easily sharing data between parts of the app
- **Enhancements include:** 
	- Majority of 2-D plots supported
	- Embed tabular displays using **uitable**
	- Zoom and pan plots in apps

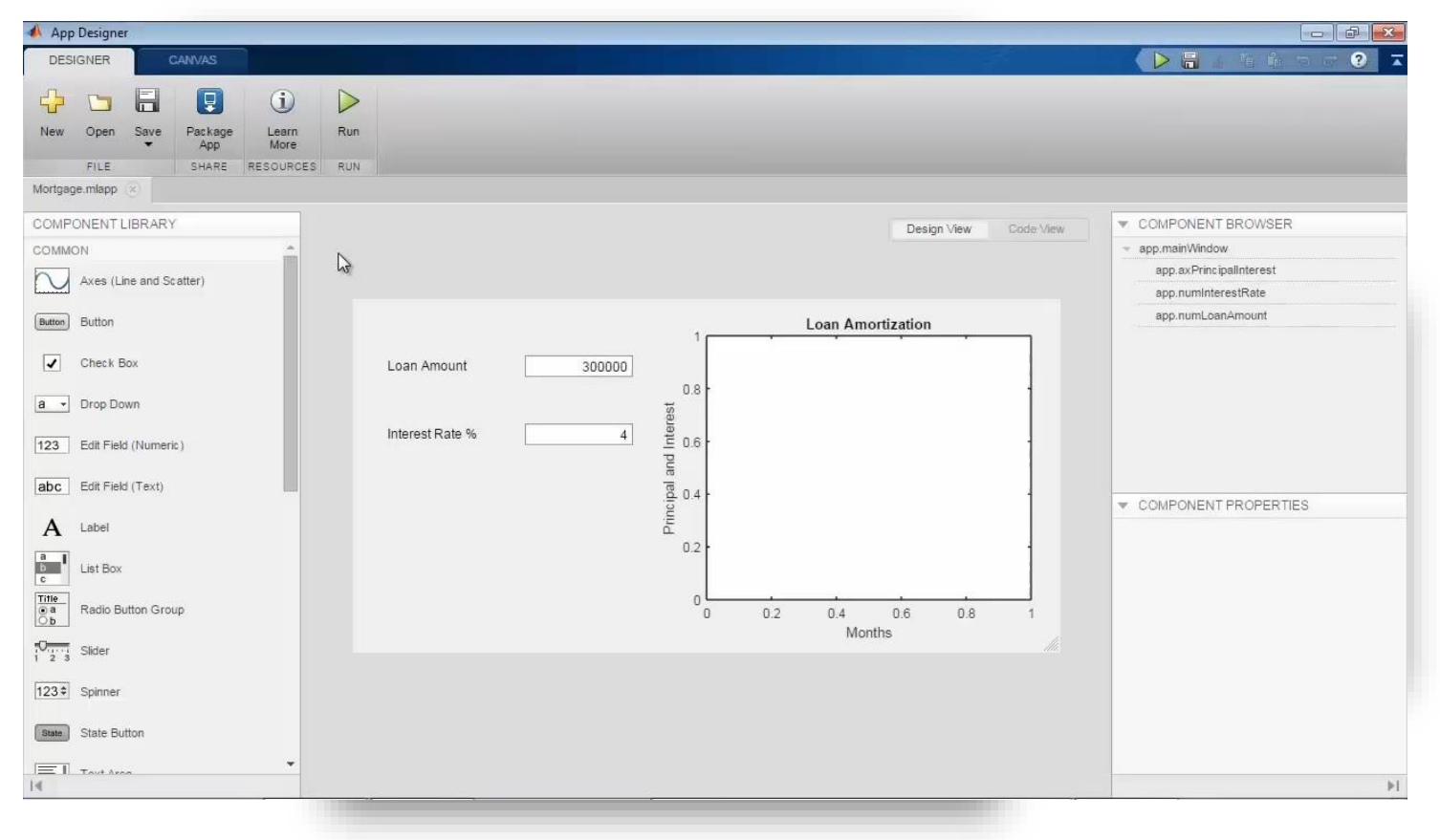

#### **MathWorks**<sup>®</sup>

### **Apps Simplify Modeling and Simulation**

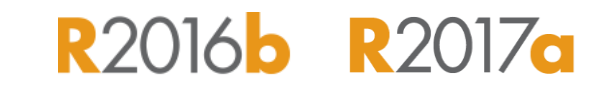

**These interactive applications automate common technical computing tasks**

- **Signal Analyzer app** 
	- Perform time- and frequency-domain analysis of multiple time series
- **Regression Learner app** 
	- Train regression models using supervised machine learning
- **Control System Designer app** 
	- Design single-input, single-output (SISO) controllers

**Signal Processing Toolbox Statistics and Machine Learning Toolbox Control System Toolbox**

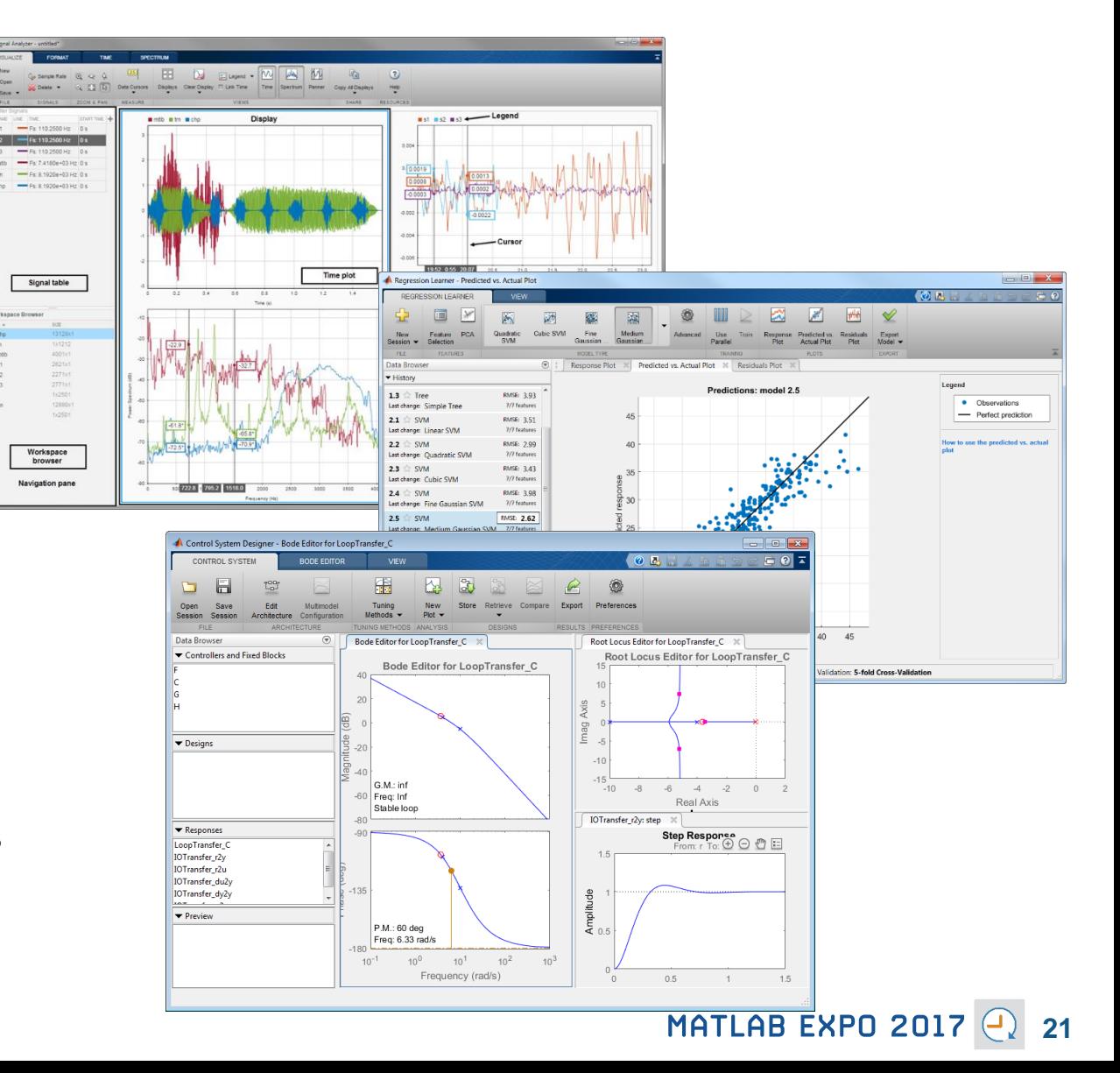

### **Working with Data Just Got Easier**

#### **New data types and functionality for more efficient storage and managing of data**

- **timetable data container** *(introduced in* **R**2016b)
	- Store time-stamped tabular data
	- Reorganize, evenly space, and align data
- **string** arrays *(introduced in* **R**2016b)
	- Memory efficient, faster string operations
	- New functions for common string manipulation
- **New capabilities for preprocessing data** 
	- Find, fill, and remove missing data
	- Detect and replace outliers
	- Smooth noisy data

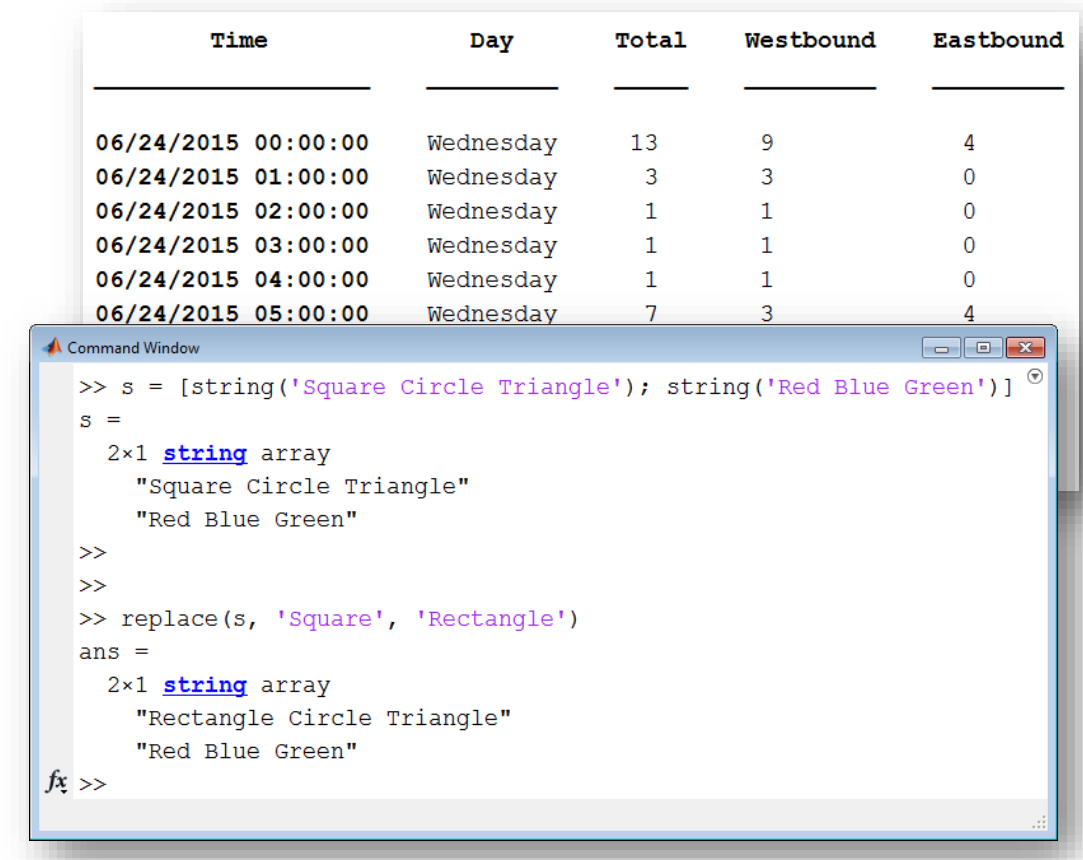

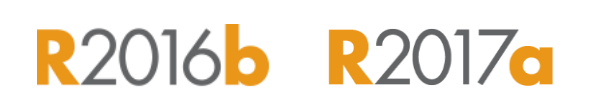

**MathWorks**<sup>®</sup>

### **Working with Big Data Just Got Easier**

**Use tall arrays to manipulate and analyze data that is too big to fit in memory**

- **Tall arrays let you use familiar MATLAB** functions and syntax to work with big datasets, even if they don't fit in memory
- **Support for hundreds of functions in** MATLAB and Statistics and Machine Learning Toolbox
- Works with Spark + Hadoop Clusters

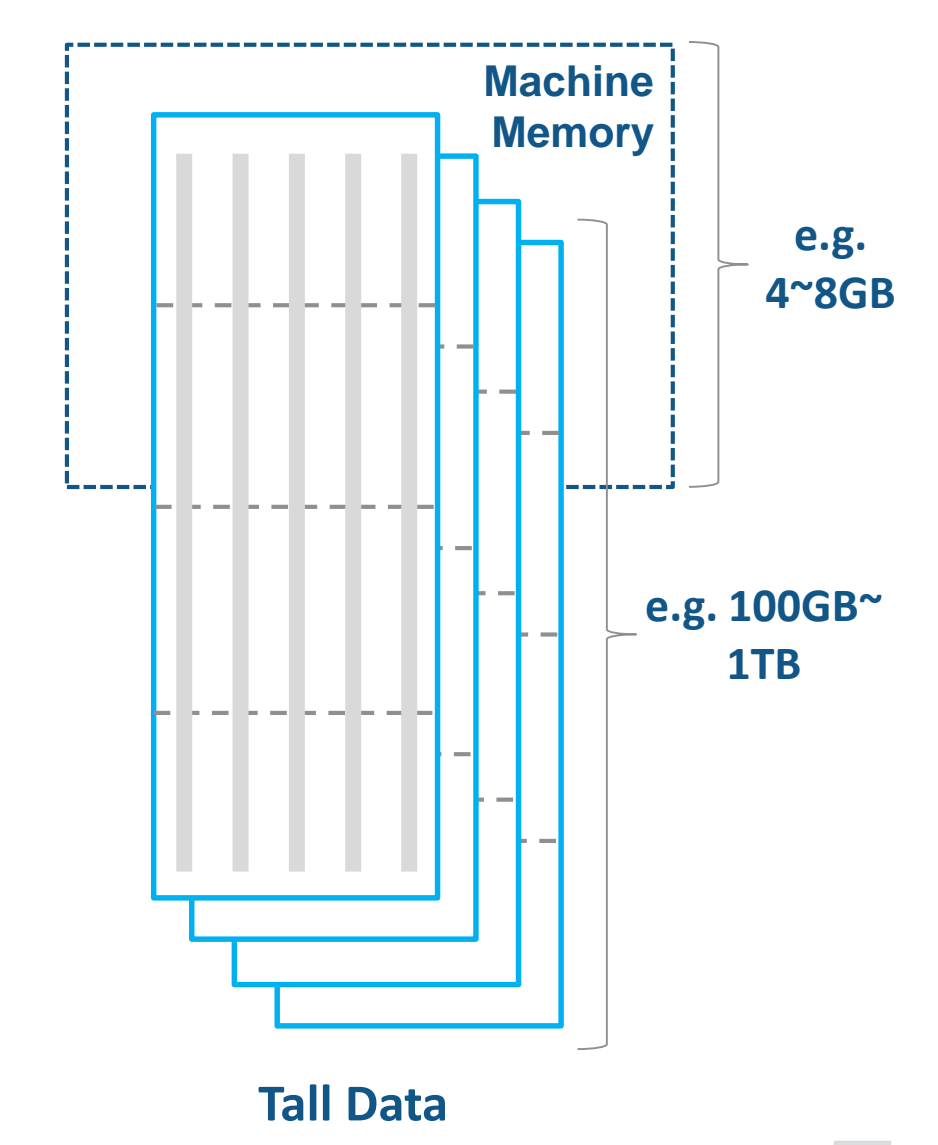

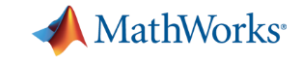

## **R2016 82017g**

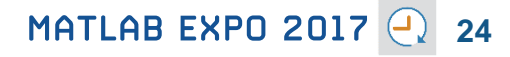

### **Working with Big Data Just Got Easier in Simulink Too**

**Stream large input signals from MATfiles without loading the data into memory**

- **Provides a big data workflow for Simulink** simulations
- **Use big data in Simulink logging and loading**
- **Especially useful when running many** simulations where data retrieved is too large to fit into memory

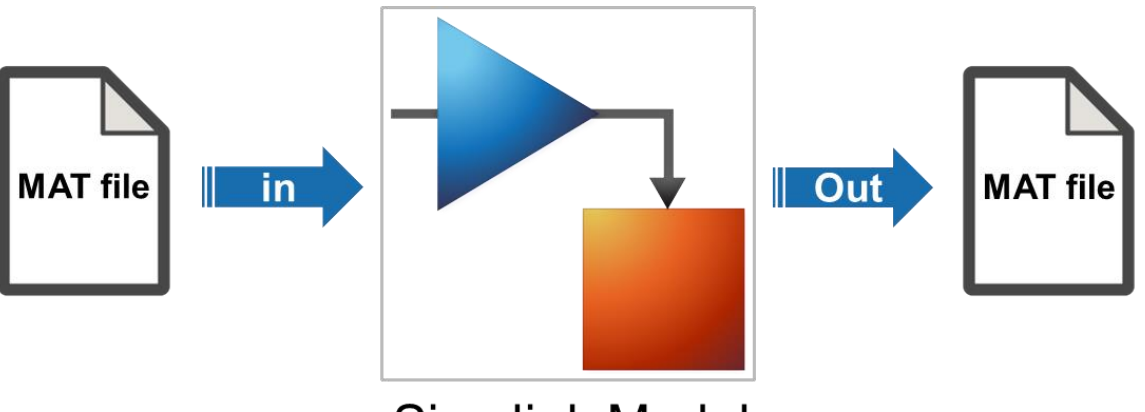

**Simulink Model** 

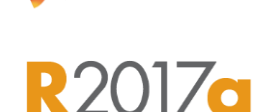

**MathWorks** 

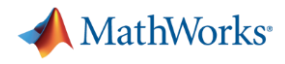

**R2017a** 

### **Create Your Models Faster**

#### **Use automatic port creation and reduced bus wiring**

- Add inports and outports to blocks when routing signals
- **Quickly group signals as buses and** automatically create bus element ports for fewer signal lines

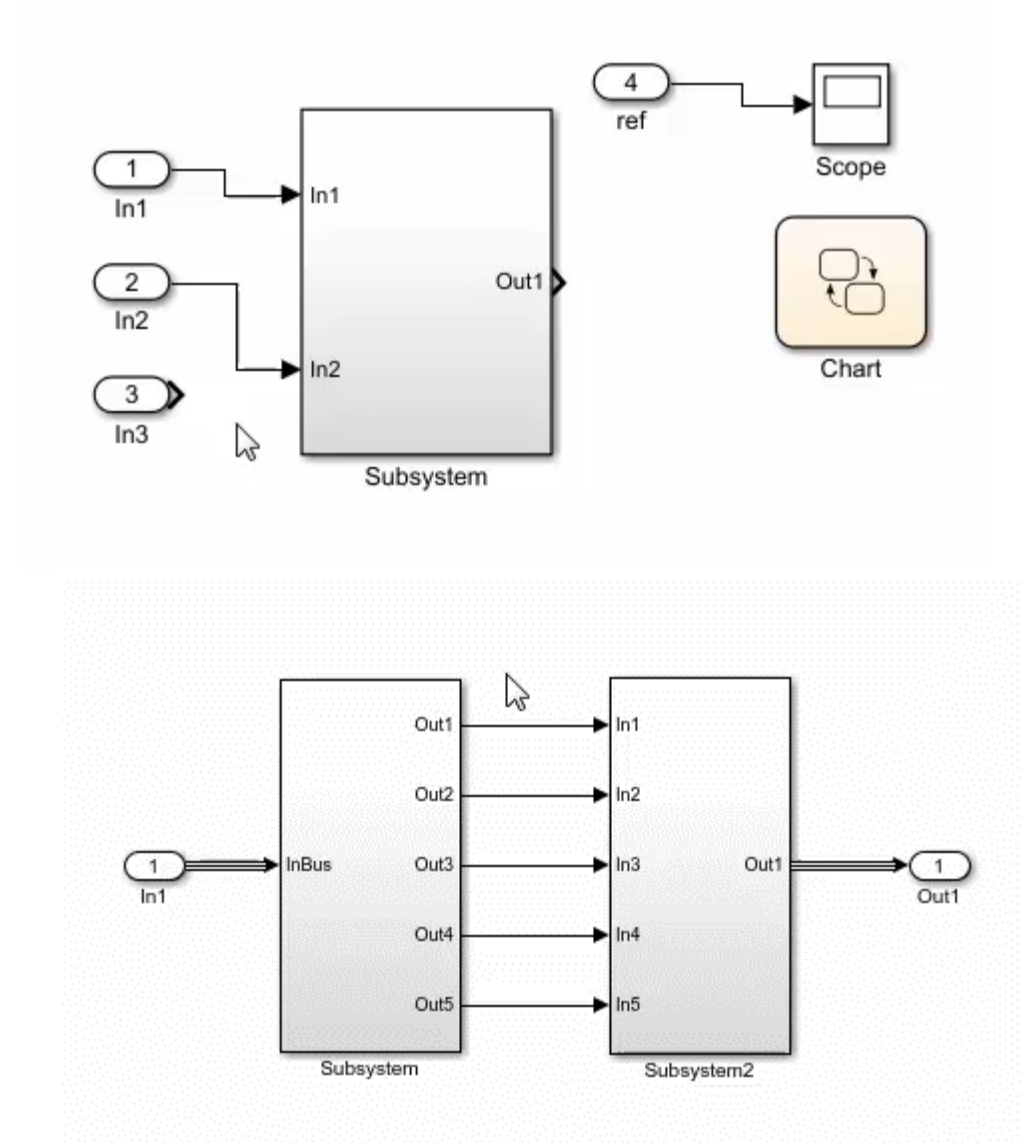

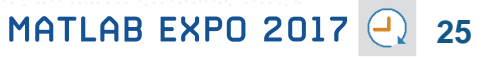

**A** MathWorks<sup>®</sup>

**R2016b** 

### **Define your Data Faster**

#### **Reduces the need to open separate dialog boxes**

- **Nodel and block parameter data is now** accessible within the main editor window
- **Accessing and defining Stateflow data is** also much easier

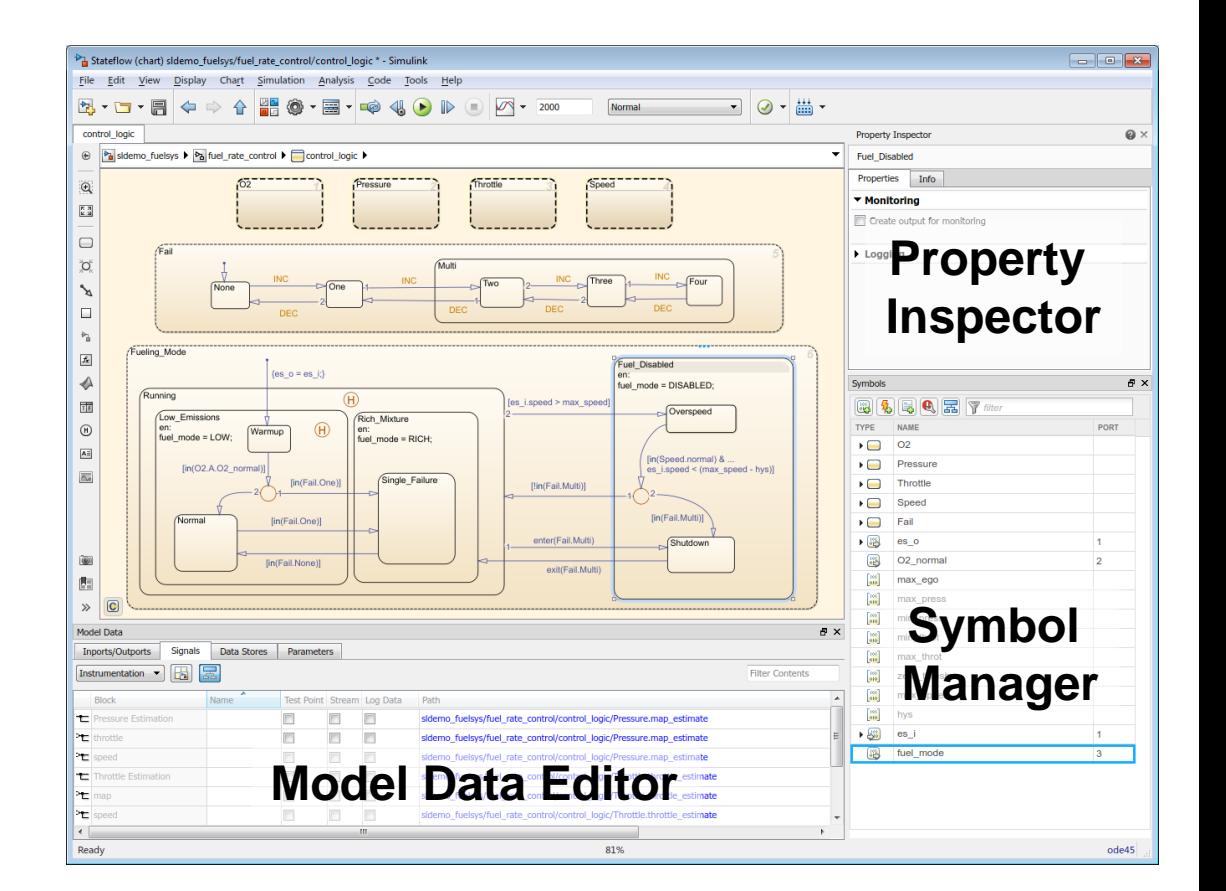

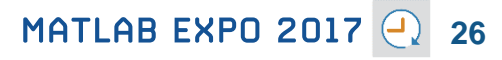

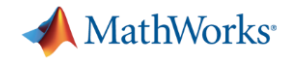

**R2017a** 

### **Simulate your Model Faster**

#### **Use the new parsim command and JIT acceleration to speed up your simulations**

- **-** Directly run multiple parallel simulations from the **parsim** command
- **Quickly build the top-level model for** improved performance when running simulations in Accelerator mode
- Especially use for Monte Carlo simulations and Design of Experiments

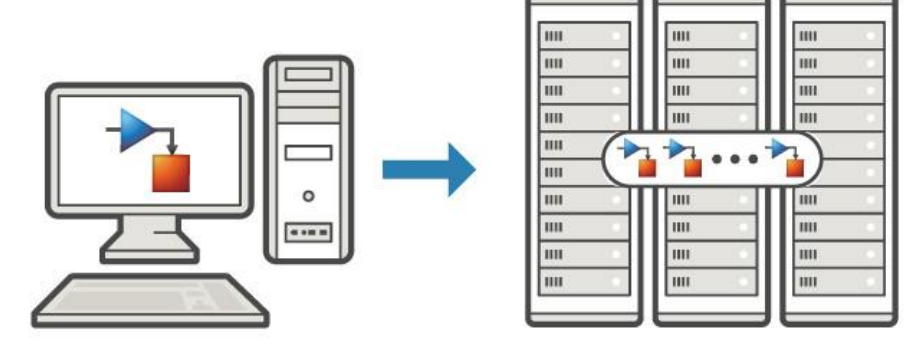

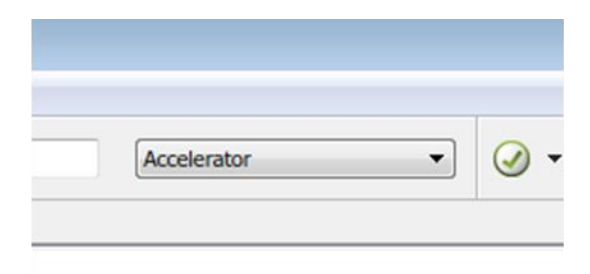

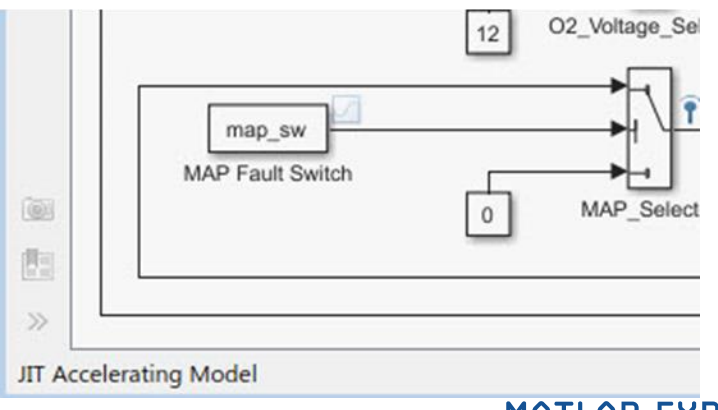

**Embedded Coder**

### **Cross-Release Code Integration**

#### **Reuse code generated from previous releases**

- Reuse code that you generated from previous releases (R2010a and later)
- **Avoid reverification cost due to the reuse of** unmodified code

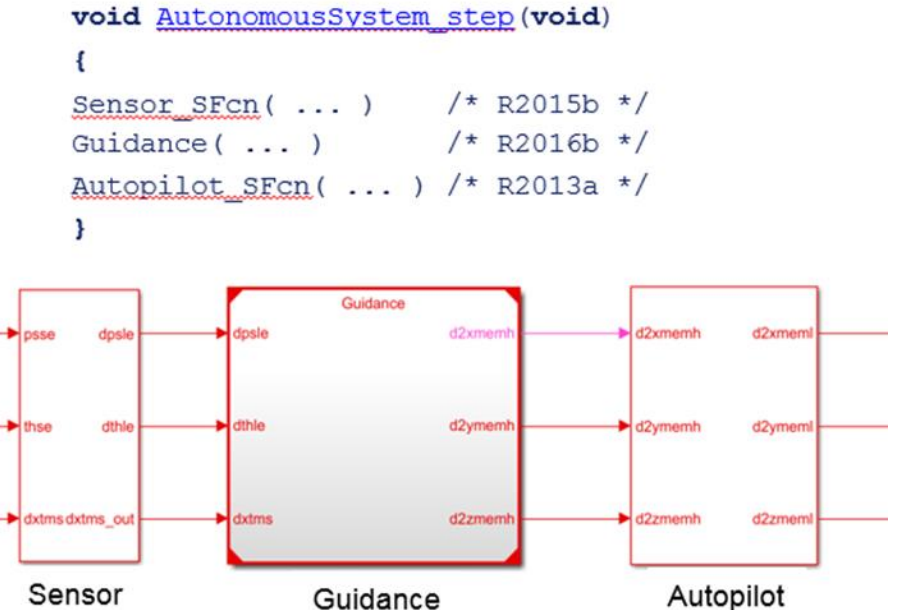

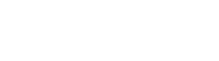

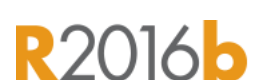

**A** MathWorks<sup>®</sup>

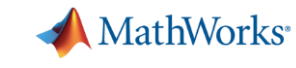

 $R201/6$ 

### **Simulink Project Upgrade**

#### **Easily update all the models in your Simulink Project to the latest release**

- **Avoid the manual process of upgrading one** model at a time
- **Simulink Project upgrade is an easy to use** UI to automate the upgrade process of all the models in a Simulink project
- **Fixes are automatically applied and a report** gets generated

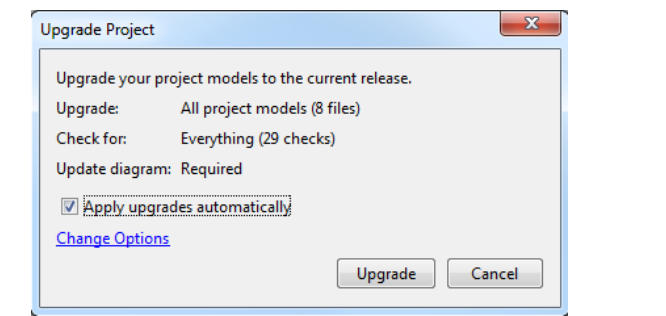

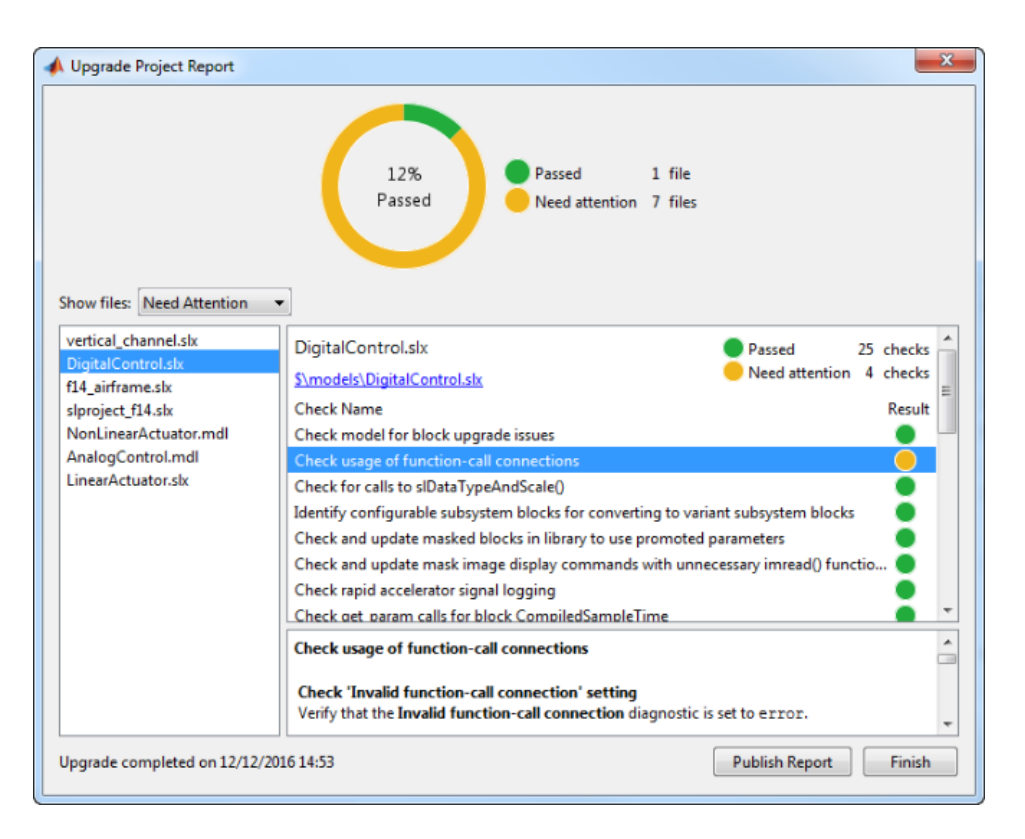

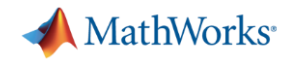

### **What's New in MATLAB and Simulink?**

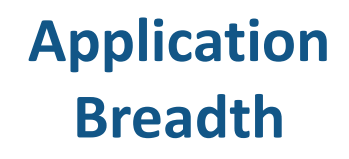

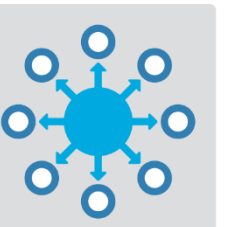

- **Machine learning**
- **Deep learning**
- **Autonomous driving**
- **New modeling domains**
- **New wireless standards**

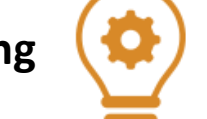

**Enterprise applications**

**Workflow**

**Depth**

- **IoT systems**
- **3rd party tool integration**
- **Standards compliance**
- **Code generation and verification**

#### **Platform Productivity**

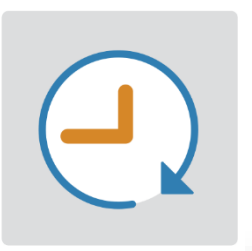

**EQUATIO** 

 $\approx$ 

Δ

 $\epsilon$ 

÷

- **Live Editor**
- **MATLAB Apps**
- **New (big) data types**
- **Modeling enhancements**

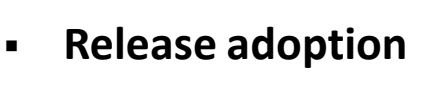

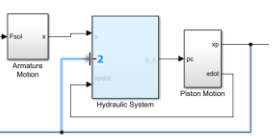

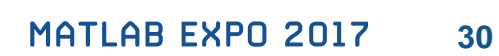

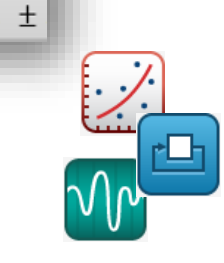

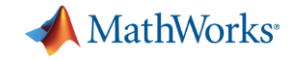

**Learn more and try R2017a …**

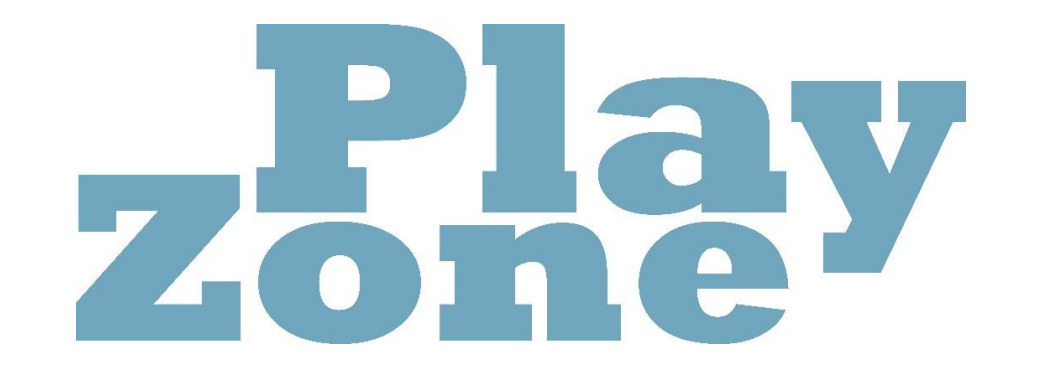

# MATLAB EXPO 2017 Thank You

© 2015 The MathWorks, Inc. **32**